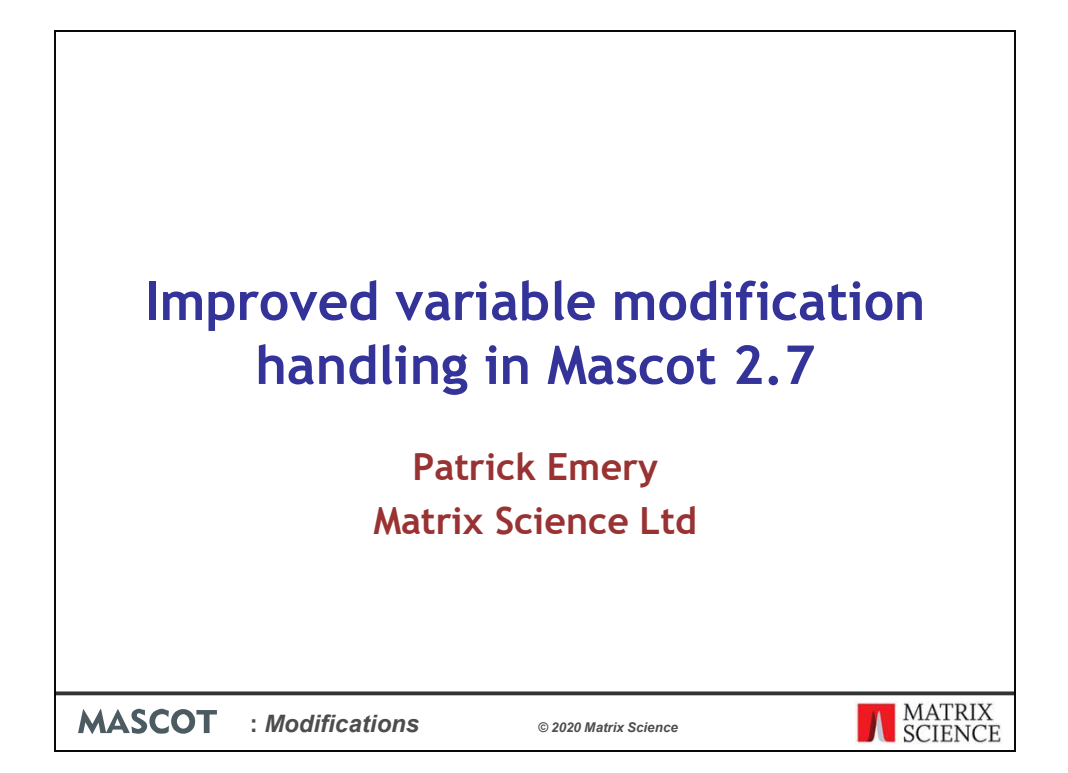

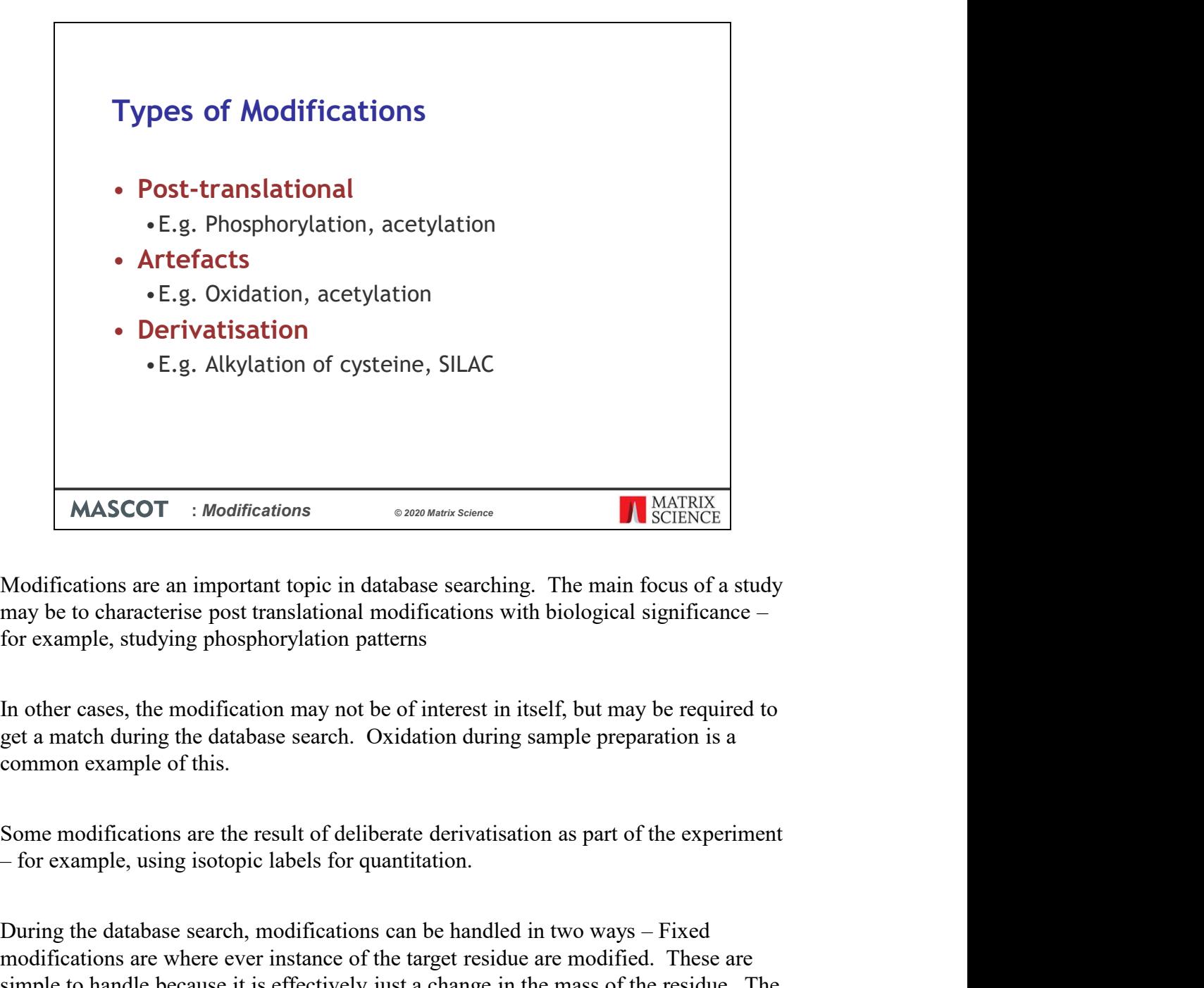

may be to characterise post translational modifications with biological significance – for example, studying phosphorylation patterns

In other cases, the modification may not be of interest in itself, but may be required to get a match during the database search. Oxidation during sample preparation is a common example of this.

Some modifications are the result of deliberate derivatisation as part of the experiment

MASCOT : *Modifications*<br>
Modifications are an important topic in database scarching. The main focus of a study<br>
may be to characterise post translational modifications with biological significance –<br>
for example, studying modifications are where ever instance of the target residue are modified. These are simple to handle because it is effectively just a change in the mass of the residue. The more complex case is variable modifications, where just a limited number of the residues are modified. In this presentation we'll be looking at some very important changes in how Mascot permutates the possible arrangements for variable modifications during a database search.

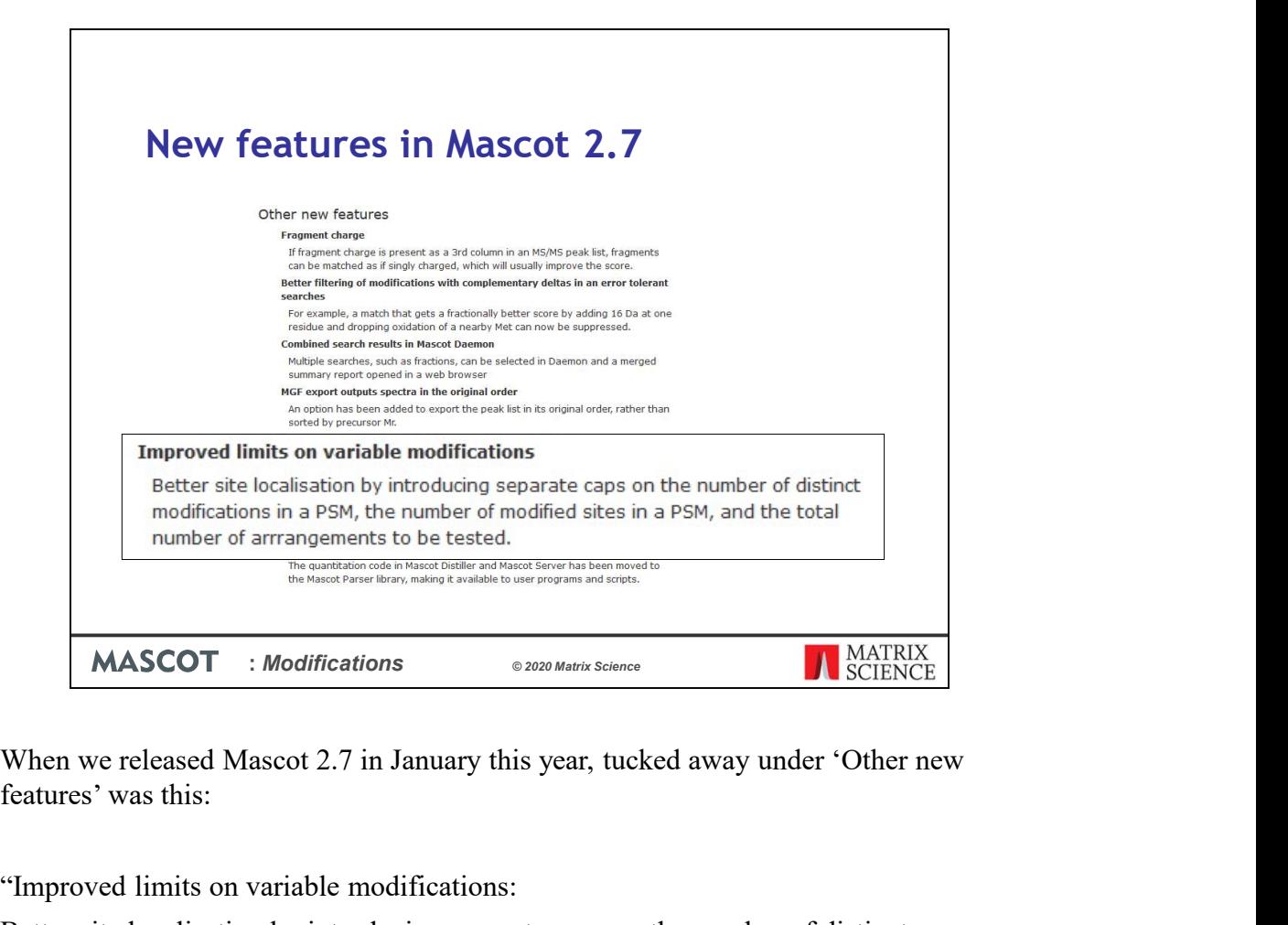

features' was this:

"Improved limits on variable modifications:

Better site localisation by introducing separate caps on the number of distinct modifications in a PSM, the number of modified sites in a PSM, and the total number of arrangements to be tested."

So, what exactly to we mean by this, and why is this a significant improvement to the way Mascot can handle variable modifications?

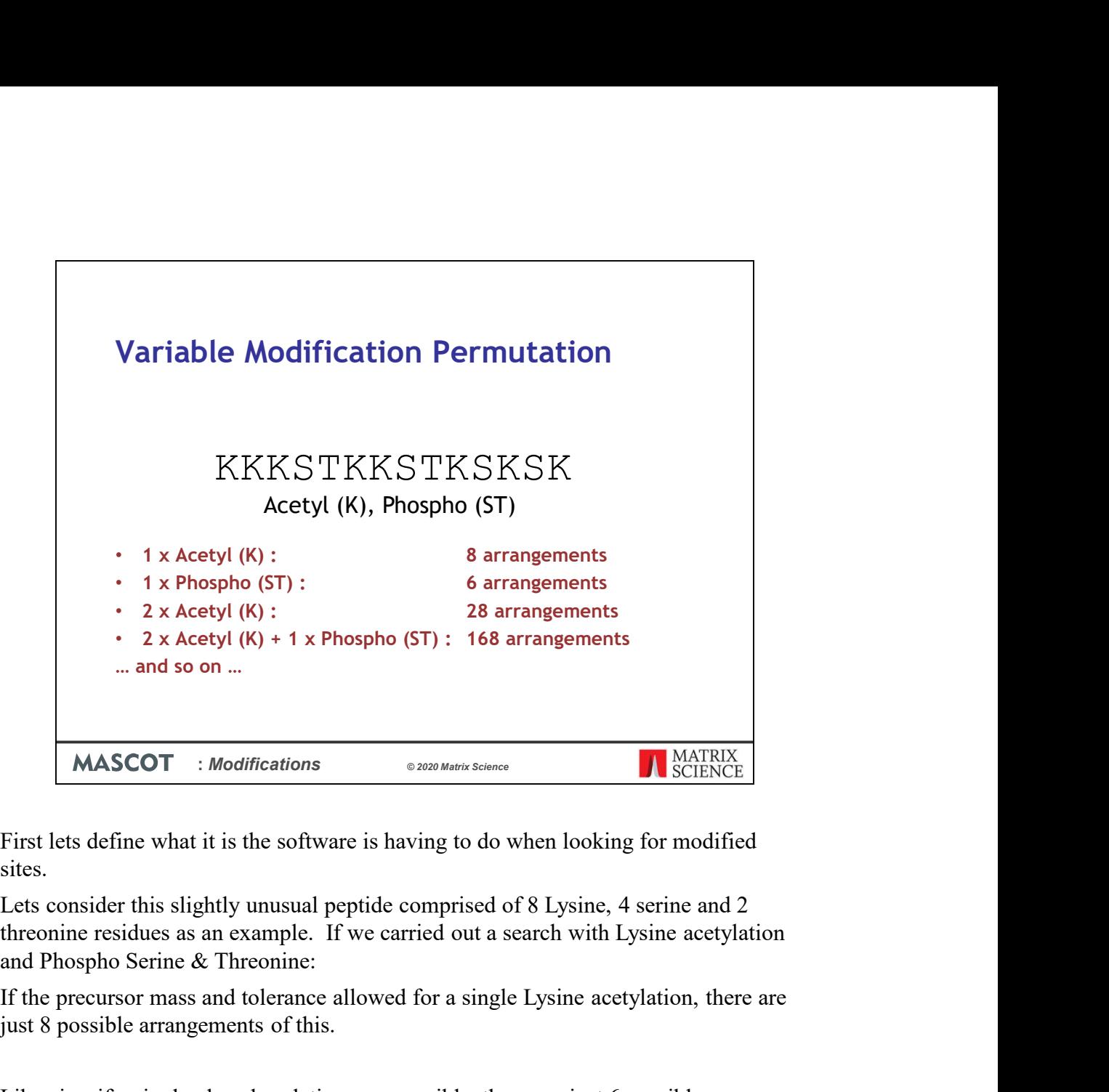

First lets define what it is the software is having to do when looking for modified sites.

Lets consider this slightly unusual peptide comprised of 8 Lysine, 4 serine and 2 threonine residues as an example. If we carried out a search with Lysine acetylation

If the precursor mass and tolerance allowed for a single Lysine acetylation, there are just 8 possible arrangements of this.

Likewise, if a single phosphorylation was possible, there are just 6 possible arrangements. However, the number of possible arrangements increases rapidly as we consider more modifications and modifiable sites.

If we need two lysine residues to be acetylated to match the precursor, we now have 28 possible arrangements.

Add in a single phosphorylation and we now have the possible 28 acetylation sites combined with 6 possible phosphorylation sites for a grand total of 168 possible arrangements.

This is the so call combinatorial explosion, and it's one reason why some searches with a large number of frequent modifications can take a long time

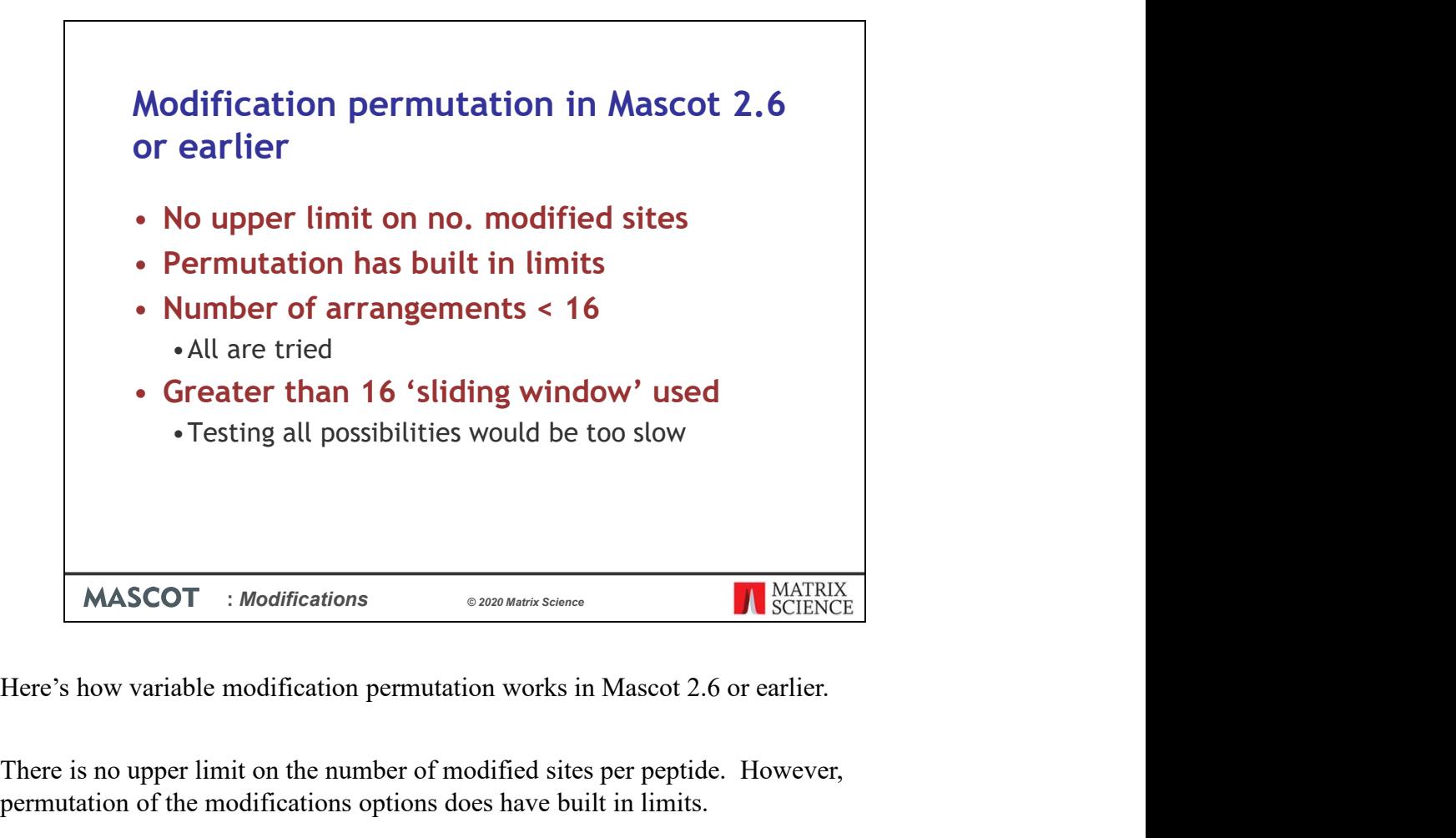

There is no upper limit on the number of modified sites per peptide. However, permutation of the modifications options does have built in limits.

If the maximum number of arrangements for a peptide is less than 16, then all possible permutations are tested for matching by Mascot.

However, if there are more than 16 arrangements, then a second approach is automatically used, where a sliding window is applied to the peptide. This is to prevent the search from getting too slow and taking too long.

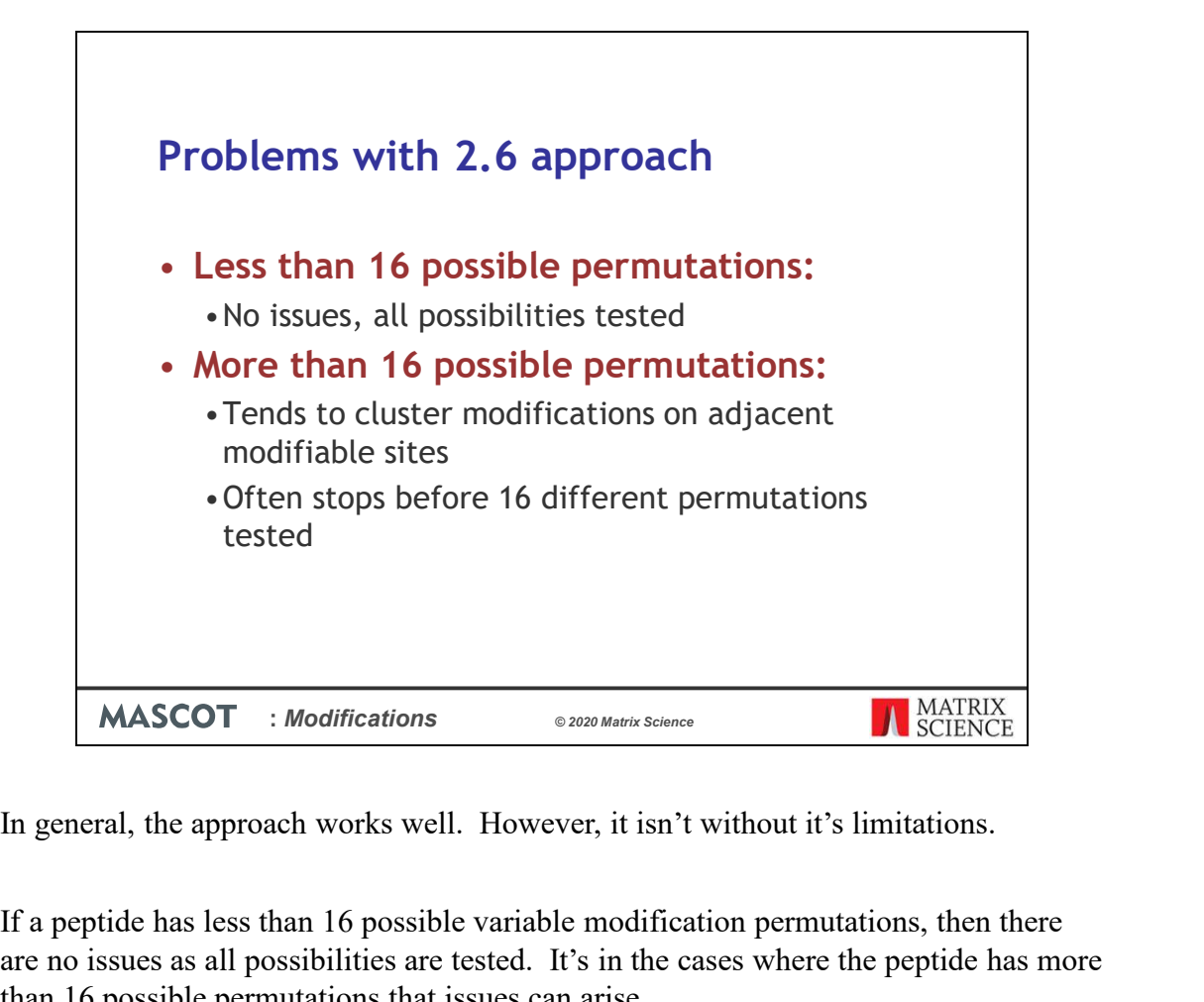

If a peptide has less than 16 possible variable modification permutations, then there are no issues as all possibilities are tested. It's in the cases where the peptide has more than 16 possible permutations that issues can arise.

The sliding window method tends to cluster modifications on adjacent modifiable sites, and it will often stop before 16 different permutations have been tested.

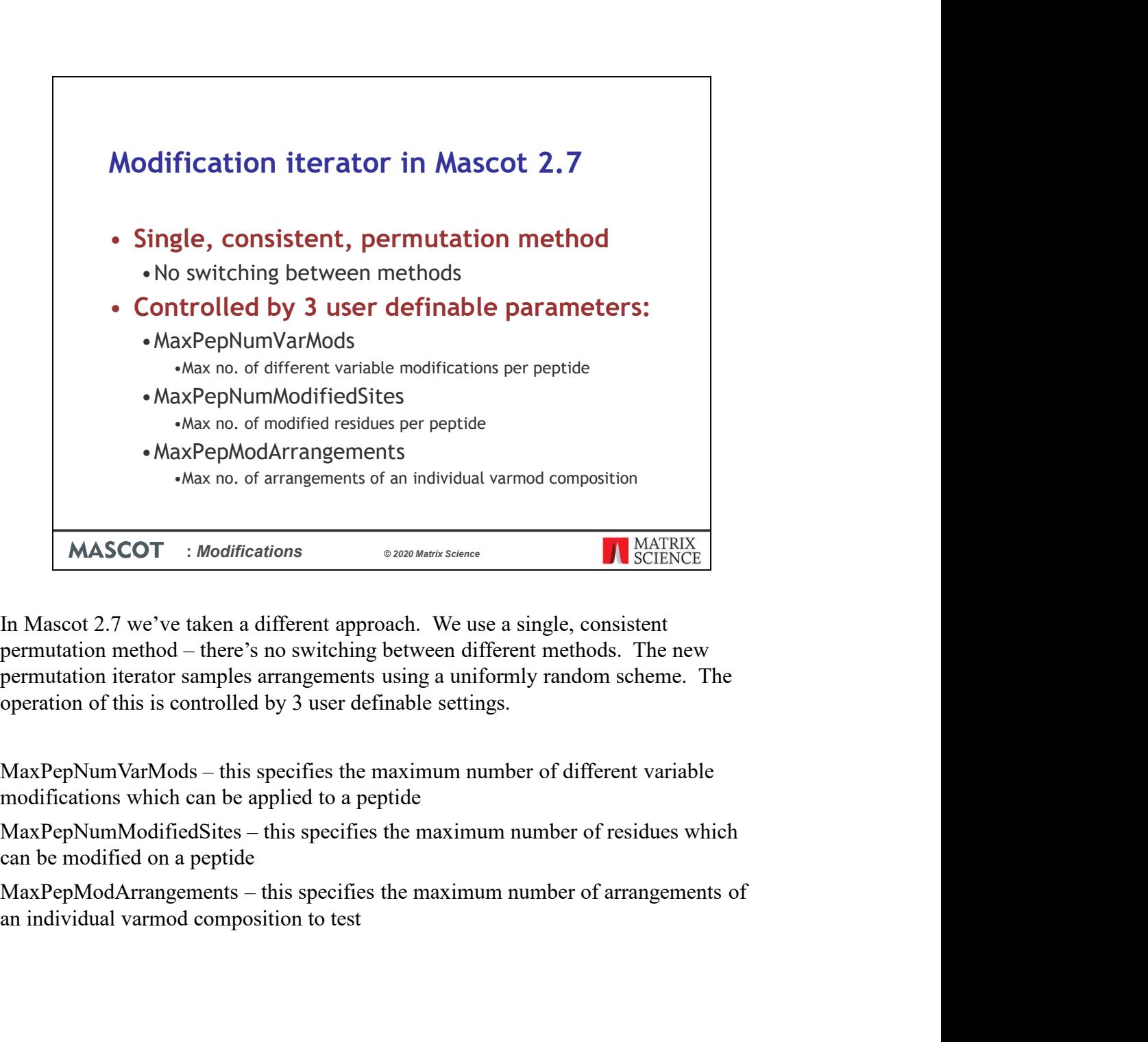

permutation iterator samples arrangements using a uniformly random scheme. The operation of this is controlled by 3 user definable settings.

modifications which can be applied to a peptide

can be modified on a peptide

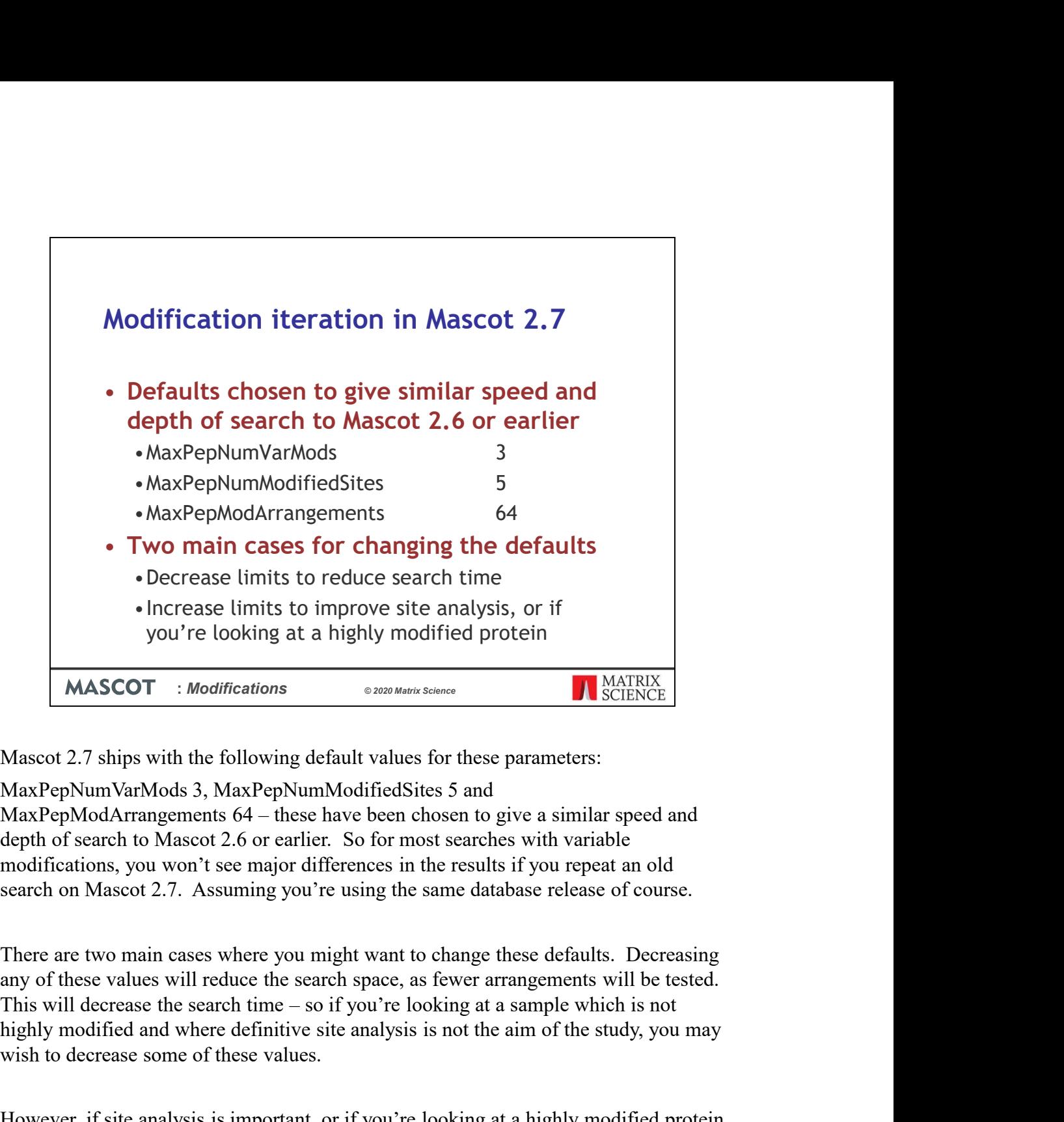

depth of search to Mascot 2.6 or earlier. So for most searches with variable modifications, you won't see major differences in the results if you repeat an old search on Mascot 2.7. Assuming you're using the same database release of course.

There are two main cases where you might want to change these defaults. Decreasing any of these values will reduce the search space, as fewer arrangements will be tested. highly modified and where definitive site analysis is not the aim of the study, you may wish to decrease some of these values.

However, if site analysis is important, or if you're looking at a highly modified protein such as Histone, then you may need to increase these limits in order to gain accurate modification localisation results.

We'll take a look at examples of each of these cases later in the presentation.

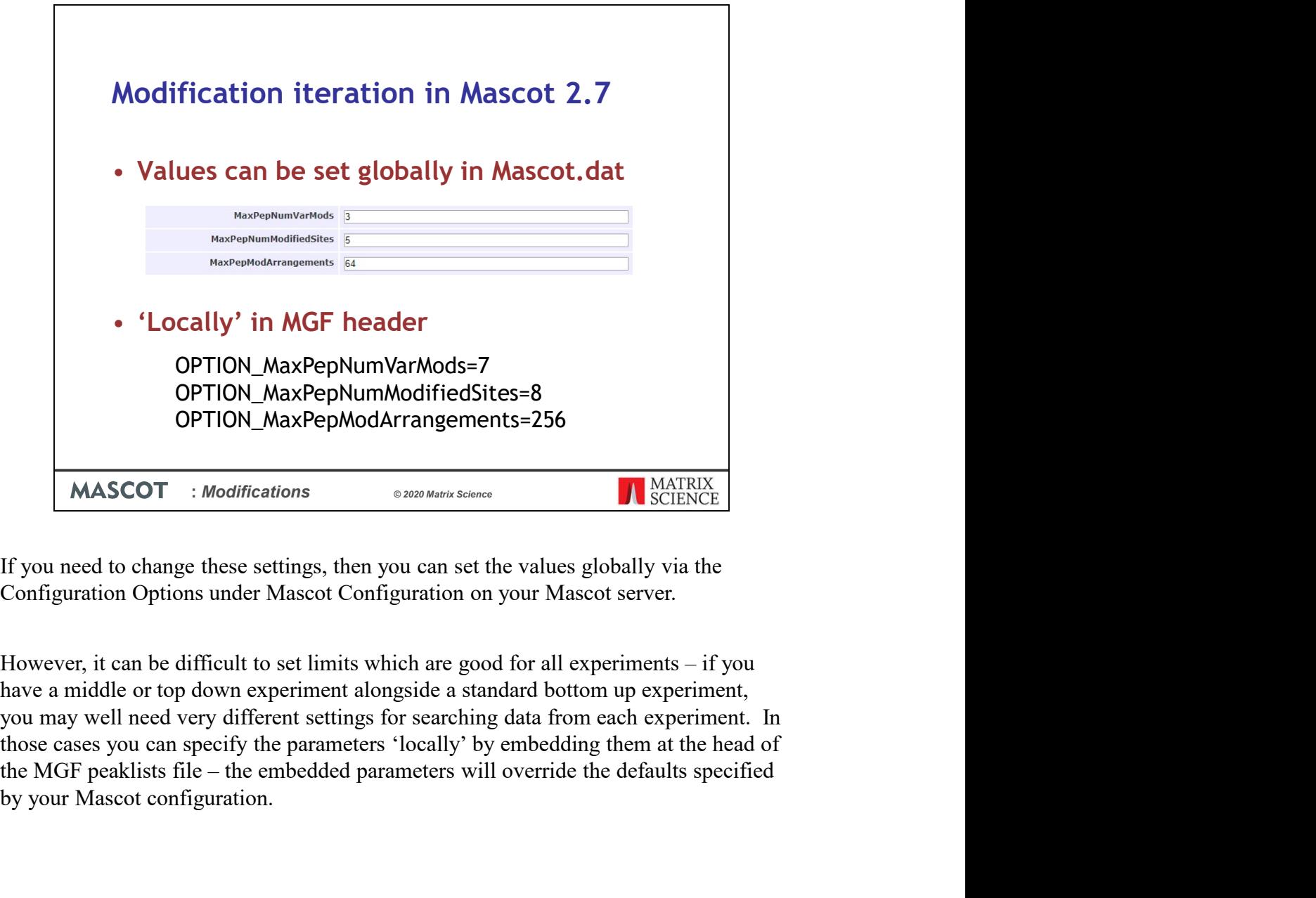

Configuration Options under Mascot Configuration on your Mascot server.

have a middle or top down experiment alongside a standard bottom up experiment, you may well need very different settings for searching data from each experiment. In those cases you can specify the parameters 'locally' by embedding them at the head of by your Mascot configuration.

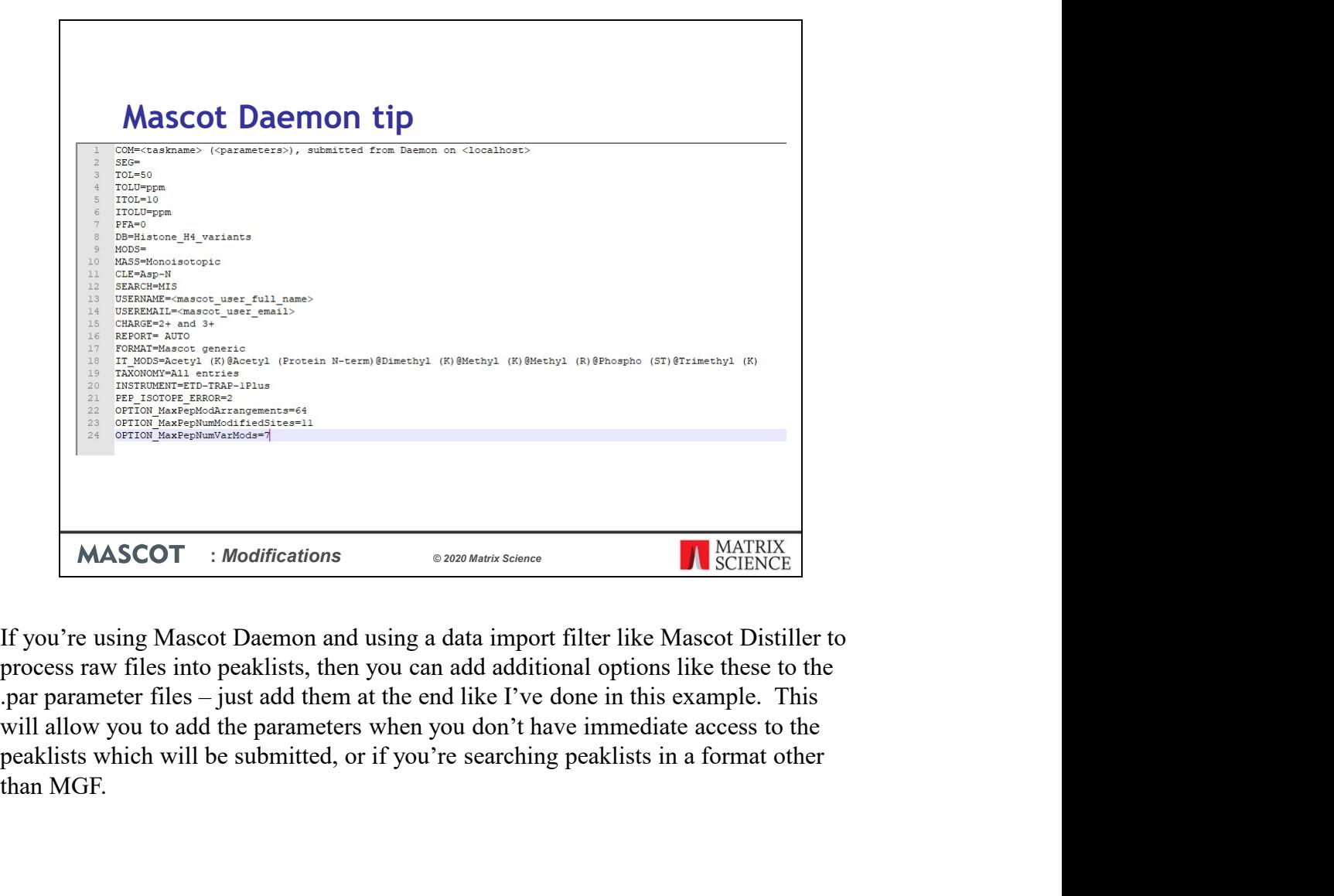

process raw files into peaklists, then you can add additional options like these to the will allow you to add the parameters when you don't have immediate access to the than MGF.

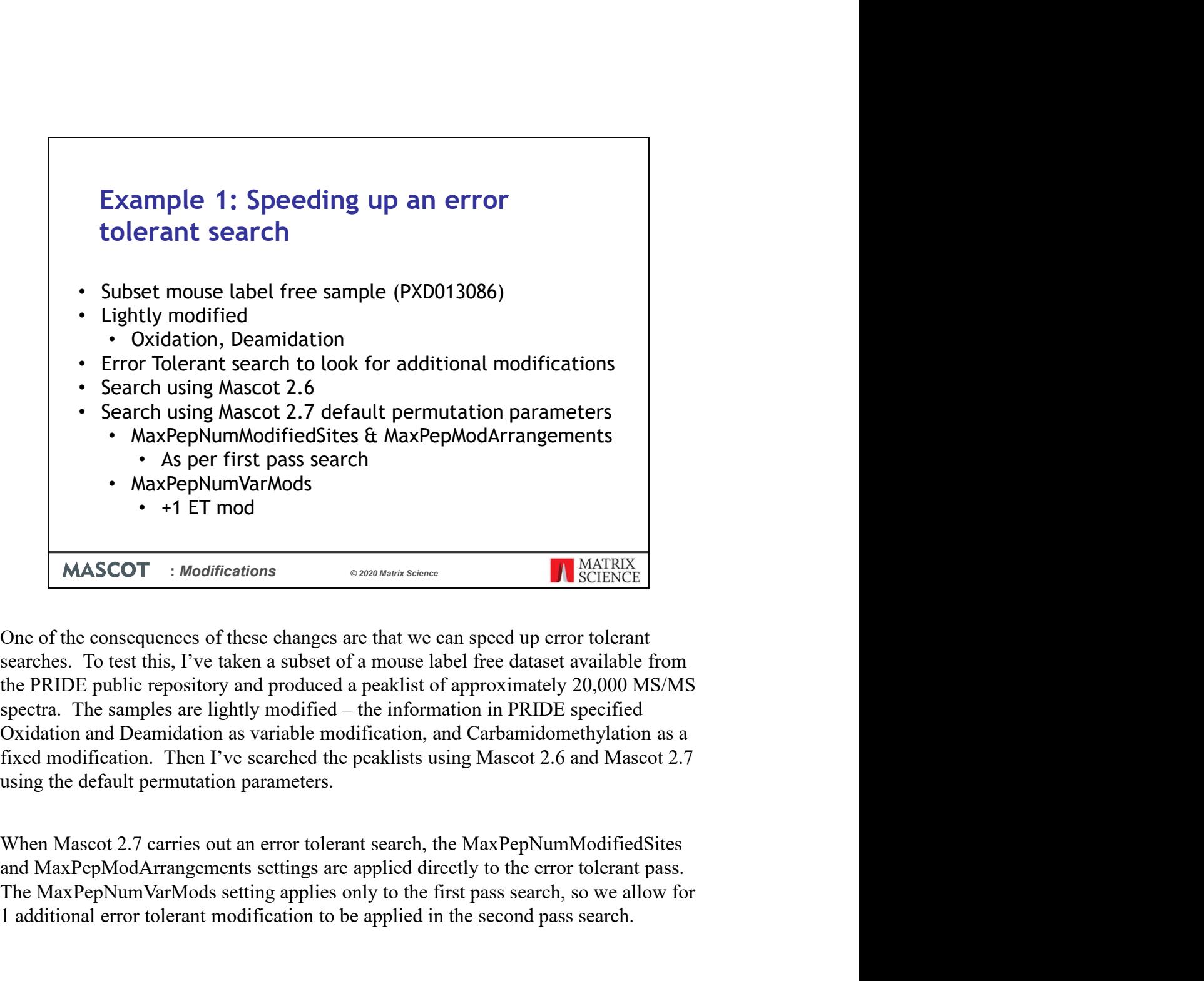

One of the consequences of these changes are that we can speed up error tolerant searches. To test this, I've taken a subset of a mouse label free dataset available from using the default permutation parameters. **MAXPEPNUMVarMods**<br> **MASCOT** : *Modifications*<br> **MASCOT** : *Modifications*<br>
One of the consequences of these changes are that we can speed up error tolerant<br>
searches. To test this, I've taken a subset of a mouse label fre

When Mascot 2.7 carries out an error tolerant search, the MaxPepNumModifiedSites 1 additional error tolerant modification to be applied in the second pass search.

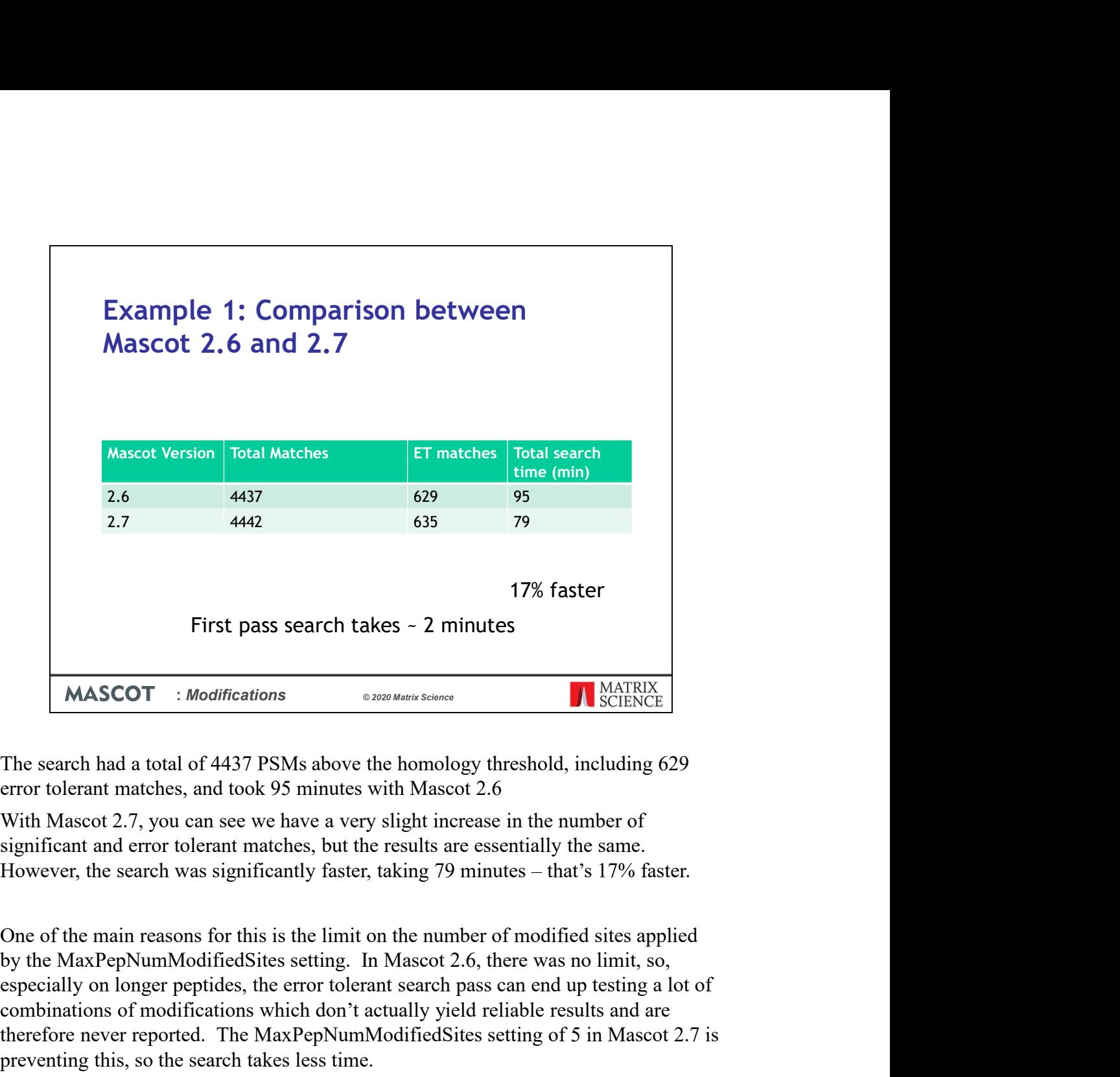

The search had a total of 4437 PSMs above the homology threshold, including 629 error tolerant matches, and took 95 minutes with Mascot 2.6

With Mascot 2.7, you can see we have a very slight increase in the number of significant and error tolerant matches, but the results are essentially the same.

One of the main reasons for this is the limit on the number of modified sites applied especially on longer peptides, the error tolerant search pass can end up testing a lot of combinations of modifications which don't actually yield reliable results and are The state of the main readors of this is the limit of the number of in Max and the Section of the search had a total of 4437 PSMs above the homology threshold, including 629 error tolerant matches, and took 95 minutes with preventing this, so the search takes less time.

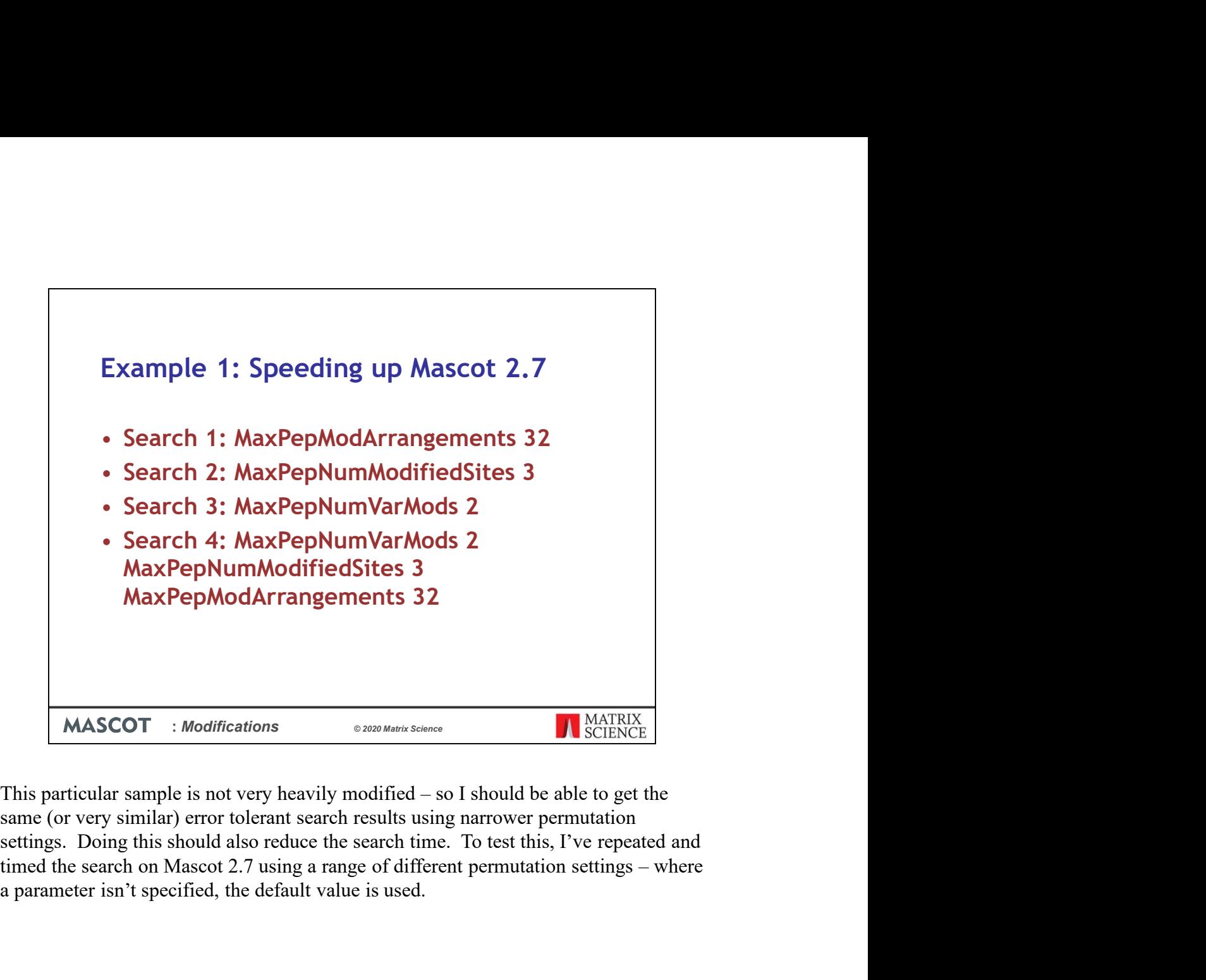

same (or very similar) error tolerant search results using narrower permutation settings. Doing this should also reduce the search time. To test this, I've repeated and a parameter isn't specified, the default value is used.

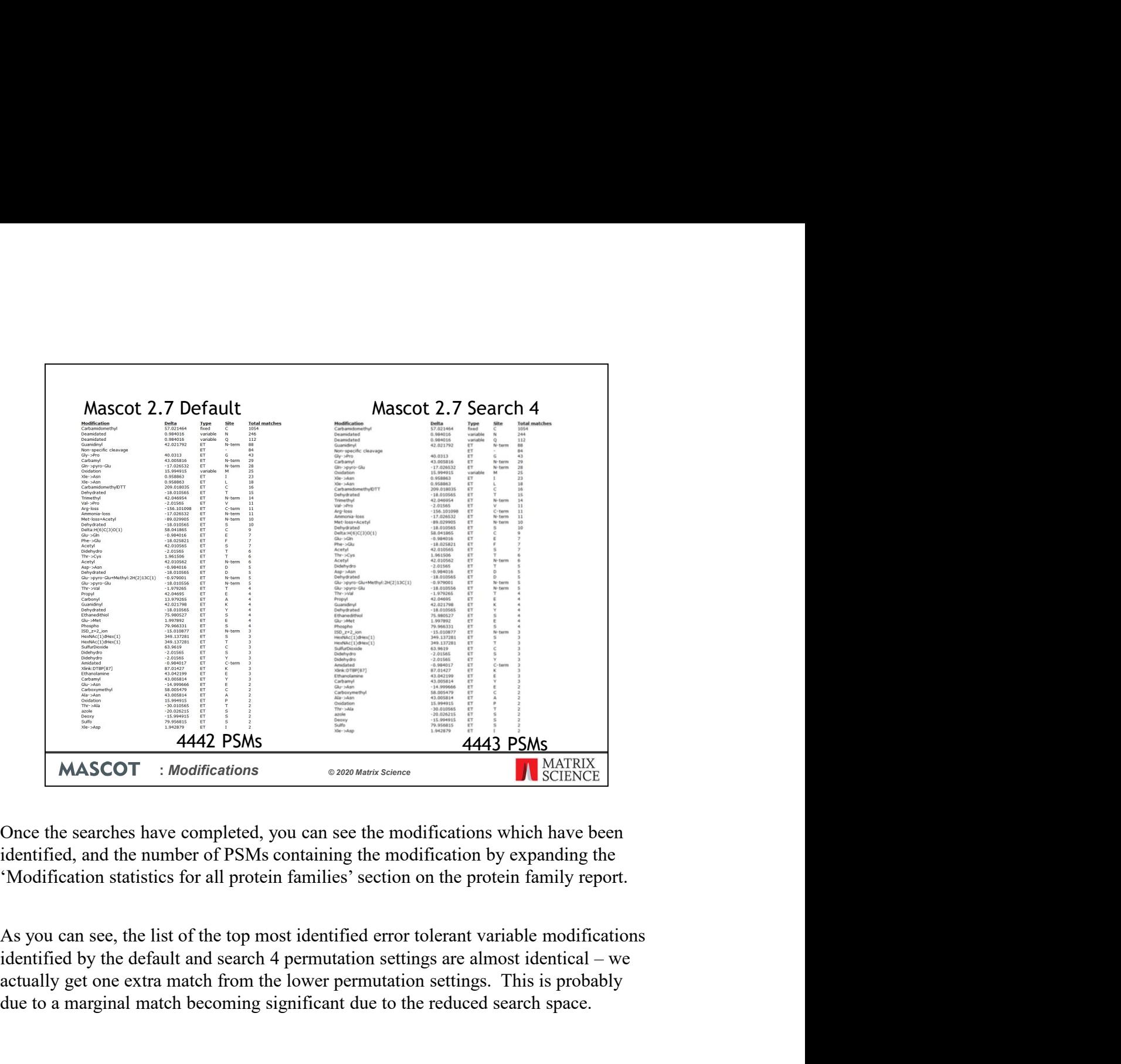

identified, and the number of PSMs containing the modification by expanding the 'Modification statistics for all protein families' section on the protein family report.

actually get one extra match from the lower permutation settings. This is probably due to a marginal match becoming significant due to the reduced search space.

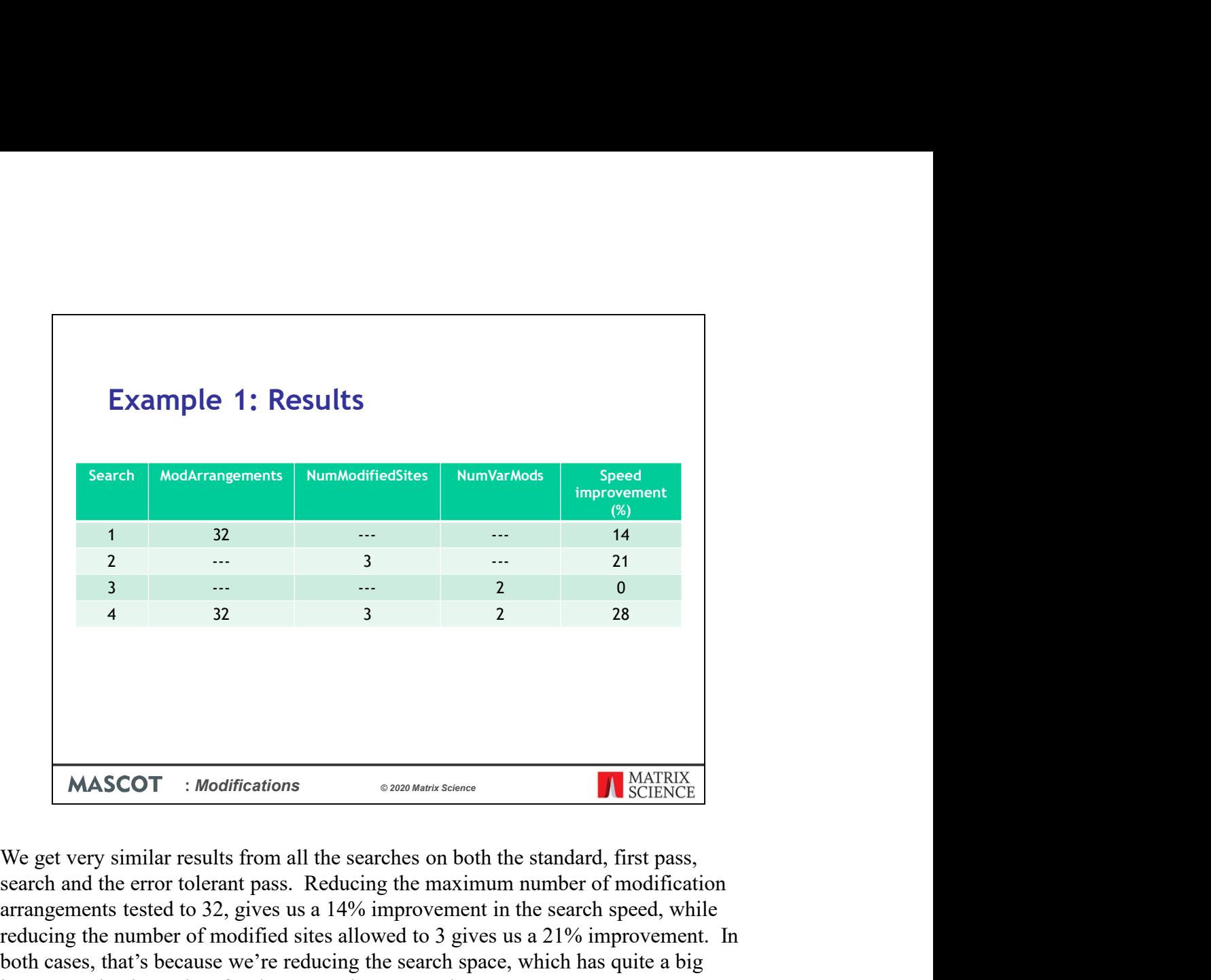

search and the error tolerant pass. Reducing the maximum number of modification arrangements tested to 32, gives us a 14% improvement in the search speed, while reducing the number of modified sites allowed to 3 gives us a 21% improvement. In both cases, that's because we're reducing the search space, which has quite a big impact on the time taken for the error tolerant search. **MASCOT** : *Modifications* 62889 Mean Expansional Conditions (Search and the error tolerant pass. Reducing the maximum number of modification created in 32, gives us a 42% improvement to the search spect, while the reduce

Reducing the maximum number of different variable modifications per peptide doesn't improve the search speed. In this case, that is expected because we've only got 2 variable modifications selected in the search settings, so changing this won't have any effect on the search space.

Lowering all three settings gives us the fastest search, which is now 28% faster than number of mod arrangements and modified sites.

So, when you're search datasets which are not highly modified with Mascot 2.7, you may wish to consider lowering the permutation settings to speed up searching – especially if you're doing an error tolerant pass.

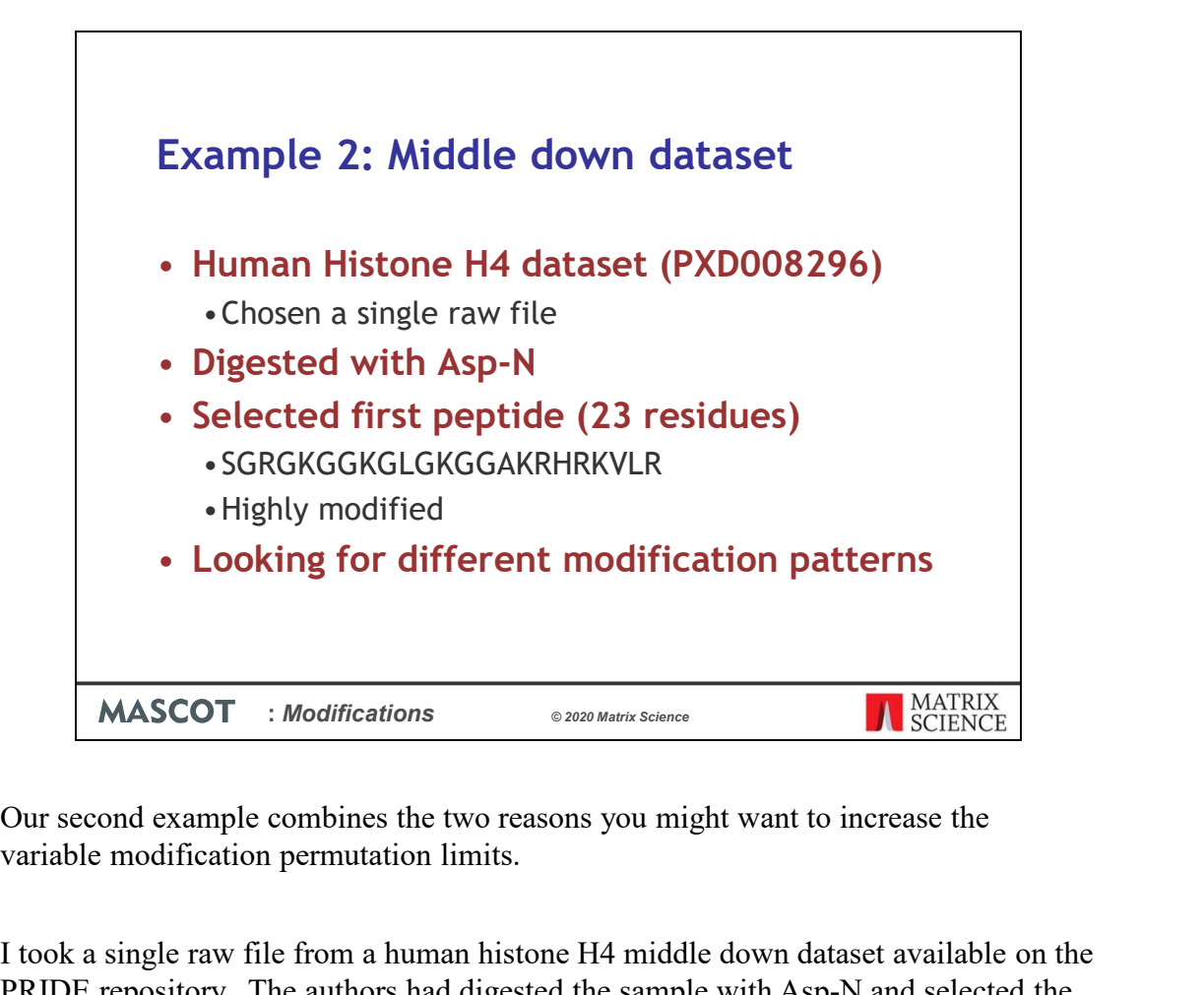

variable modification permutation limits.

I took a single raw file from a human histone H4 middle down dataset available on the PRIDE repository. The authors had digested the sample with Asp-N and selected the first 23 residue peptide. Being a Histone protein, this peptide is highly modified, and the authors were looking for changes in modification patterns across the cell cycle.

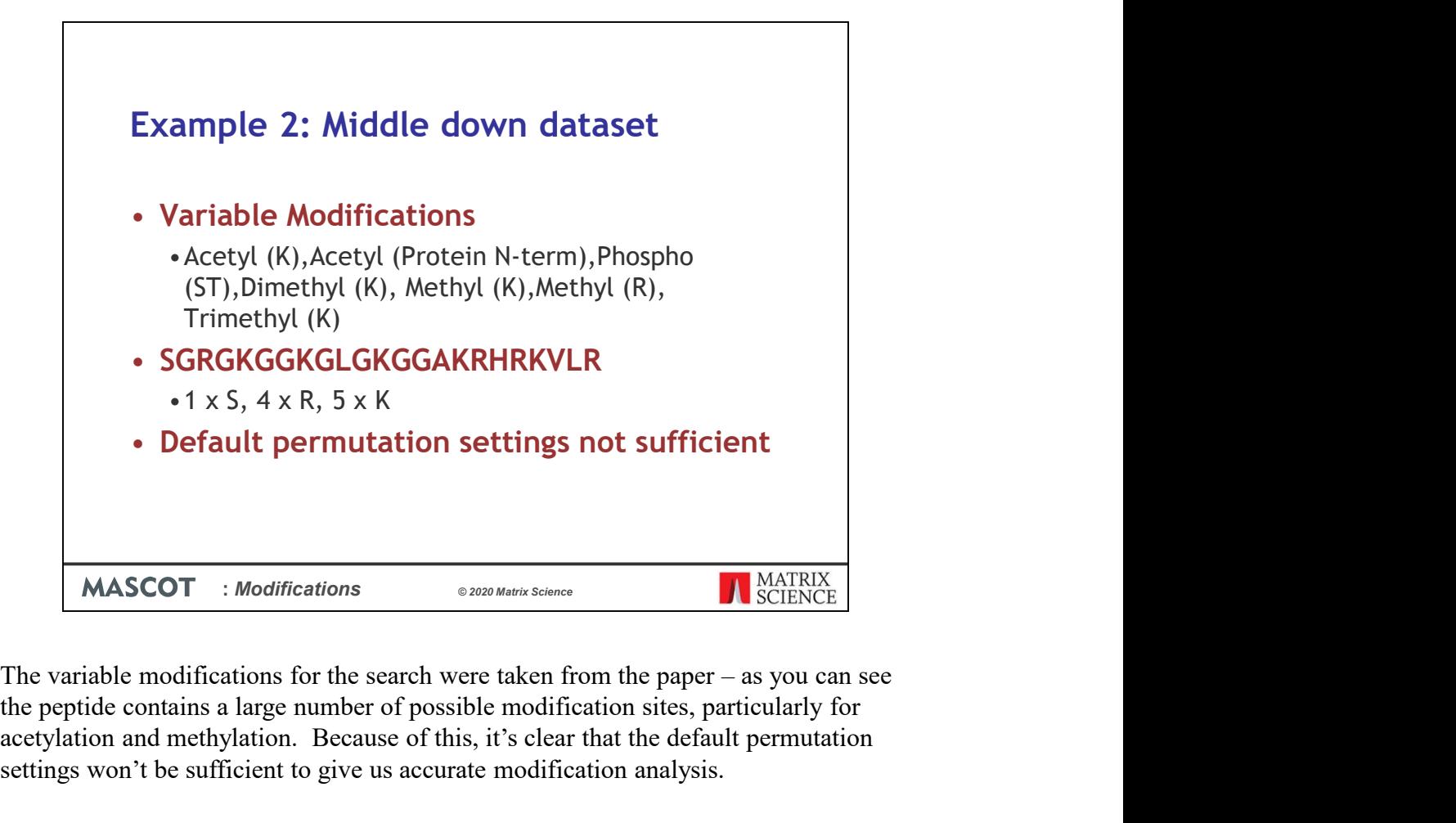

the peptide contains a large number of possible modification sites, particularly for acetylation and methylation. Because of this, it's clear that the default permutation settings won't be sufficient to give us accurate modification analysis.

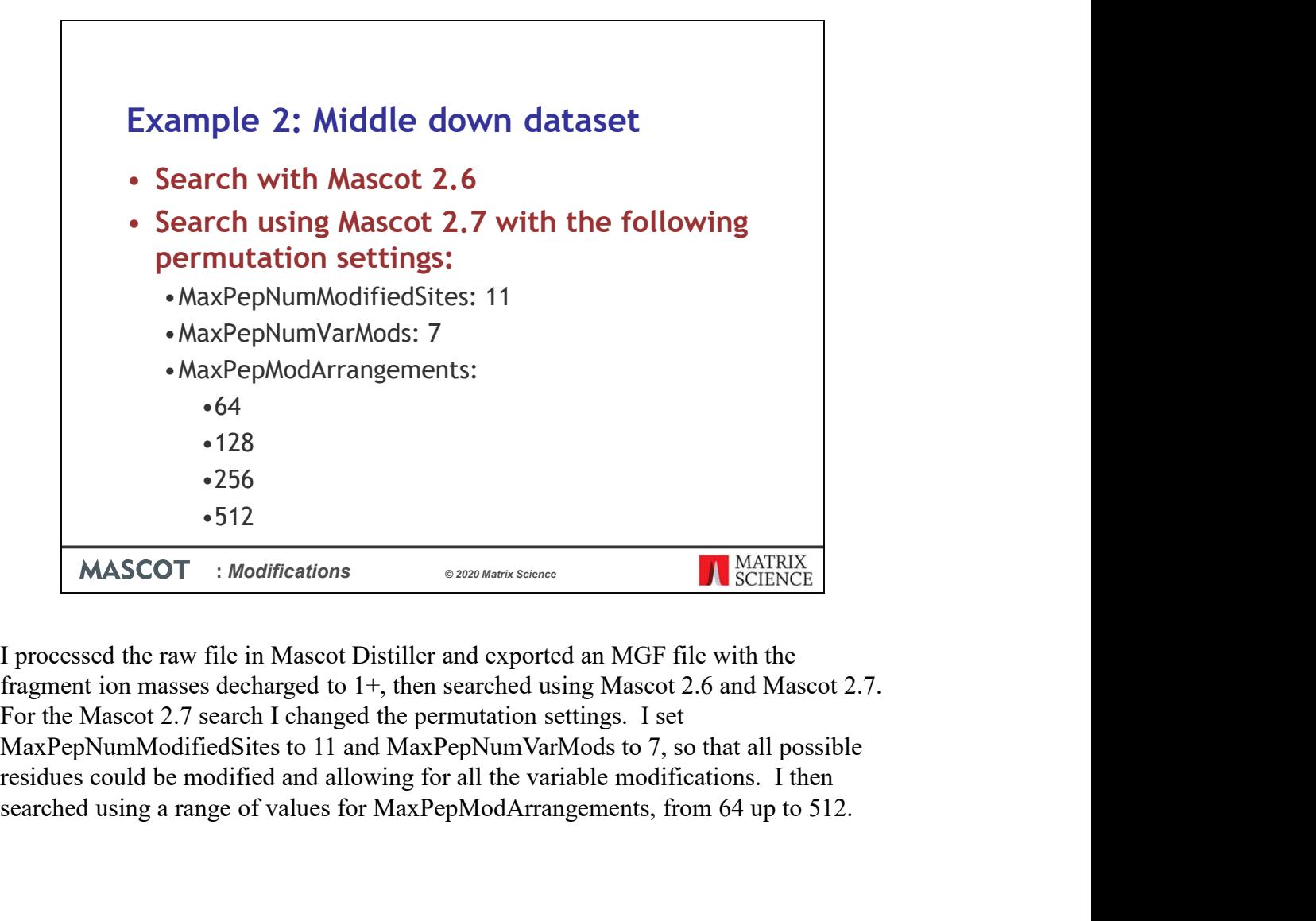

For the Mascot 2.7 search I changed the permutation settings. I set searched using a range of values for MaxPepModArrangements, from 64 up to 512.

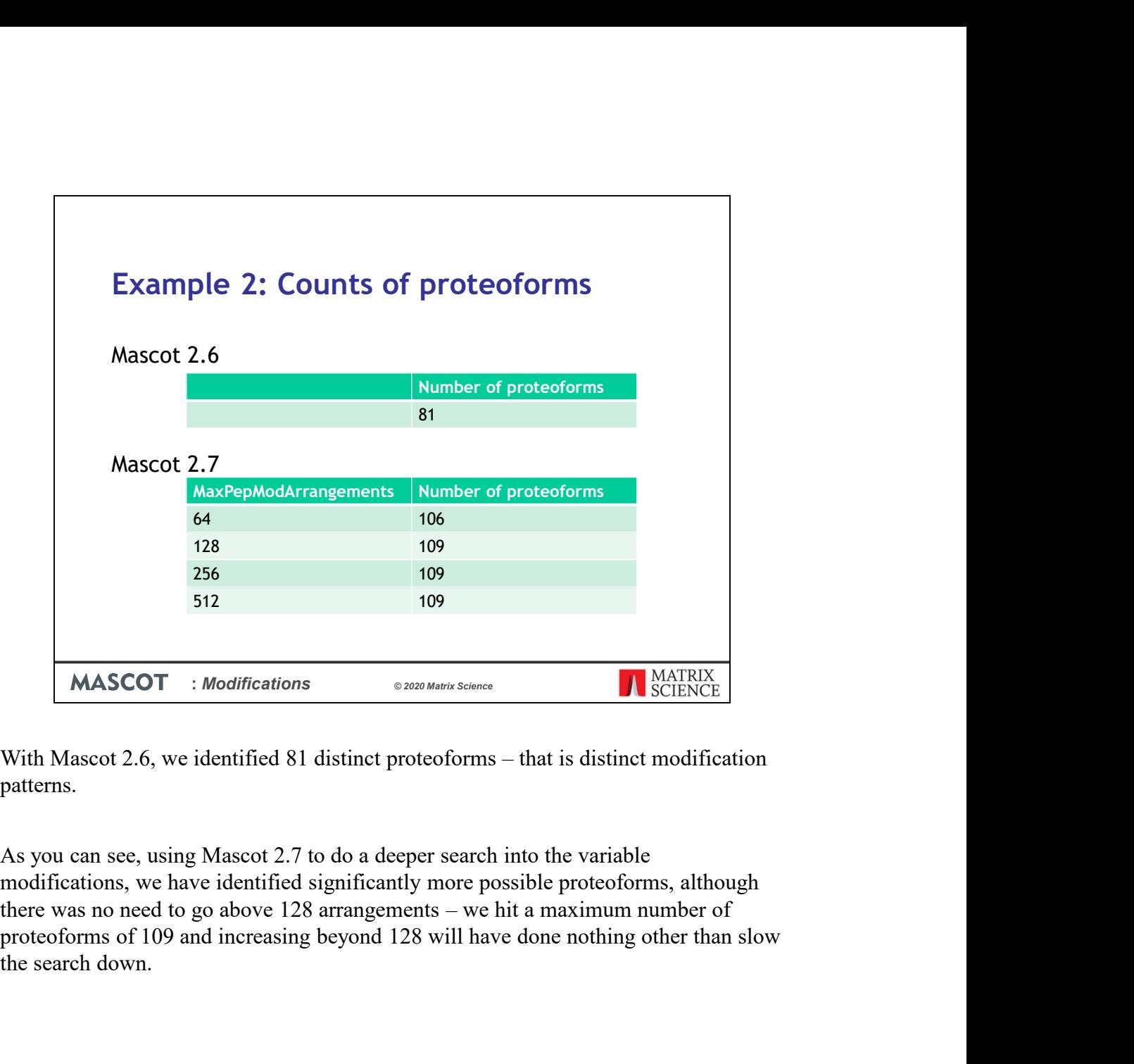

patterns.

As you can see, using Mascot 2.7 to do a deeper search into the variable modifications, we have identified significantly more possible proteoforms, although the search down.

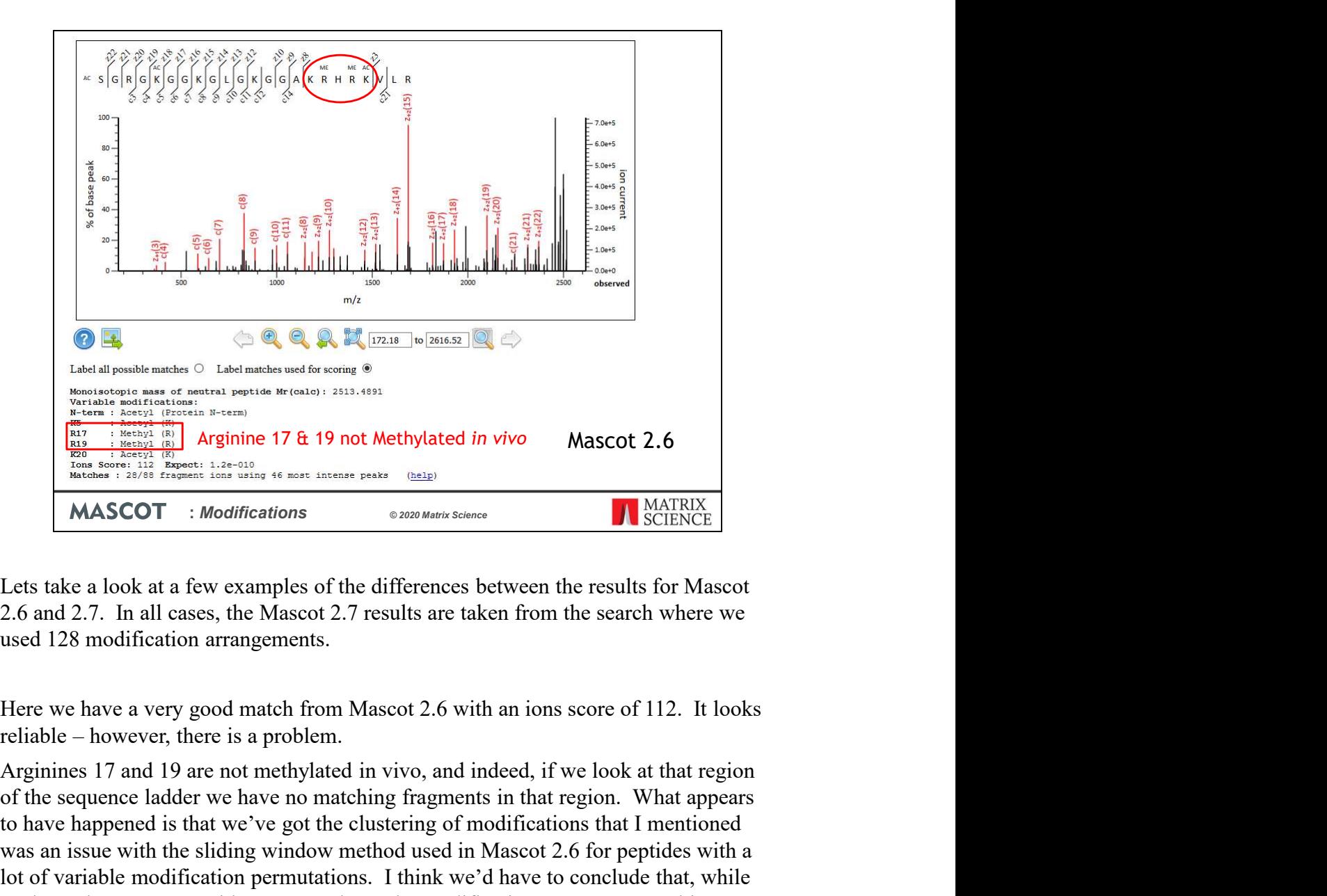

Lets take a look at a few examples of the differences between the results for Mascot used 128 modification arrangements.

Here we have a very good match from Mascot 2.6 with an ions score of 112. It looks

of the sequence ladder we have no matching fragments in that region. What appears to have happened is that we've got the clustering of modifications that I mentioned was an issue with the sliding window method used in Mascot 2.6 for peptides with a lot of variable modification permutations. I think we'd have to conclude that, while we have the correct peptide sequence here, the modification pattern reported is incorrect.

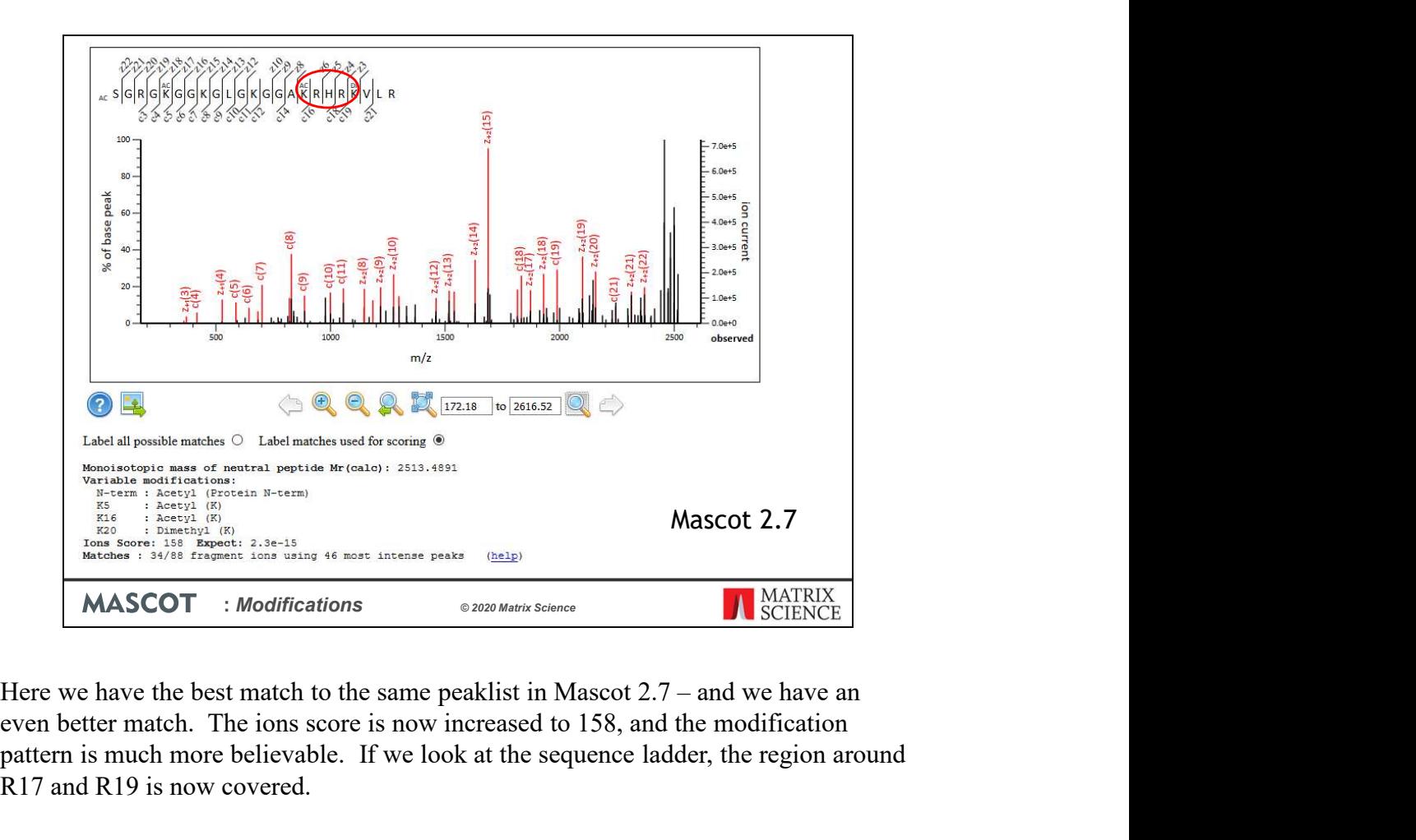

even better match. The ions score is now increased to 158, and the modification pattern is much more believable. If we look at the sequence ladder, the region around R17 and R19 is now covered.

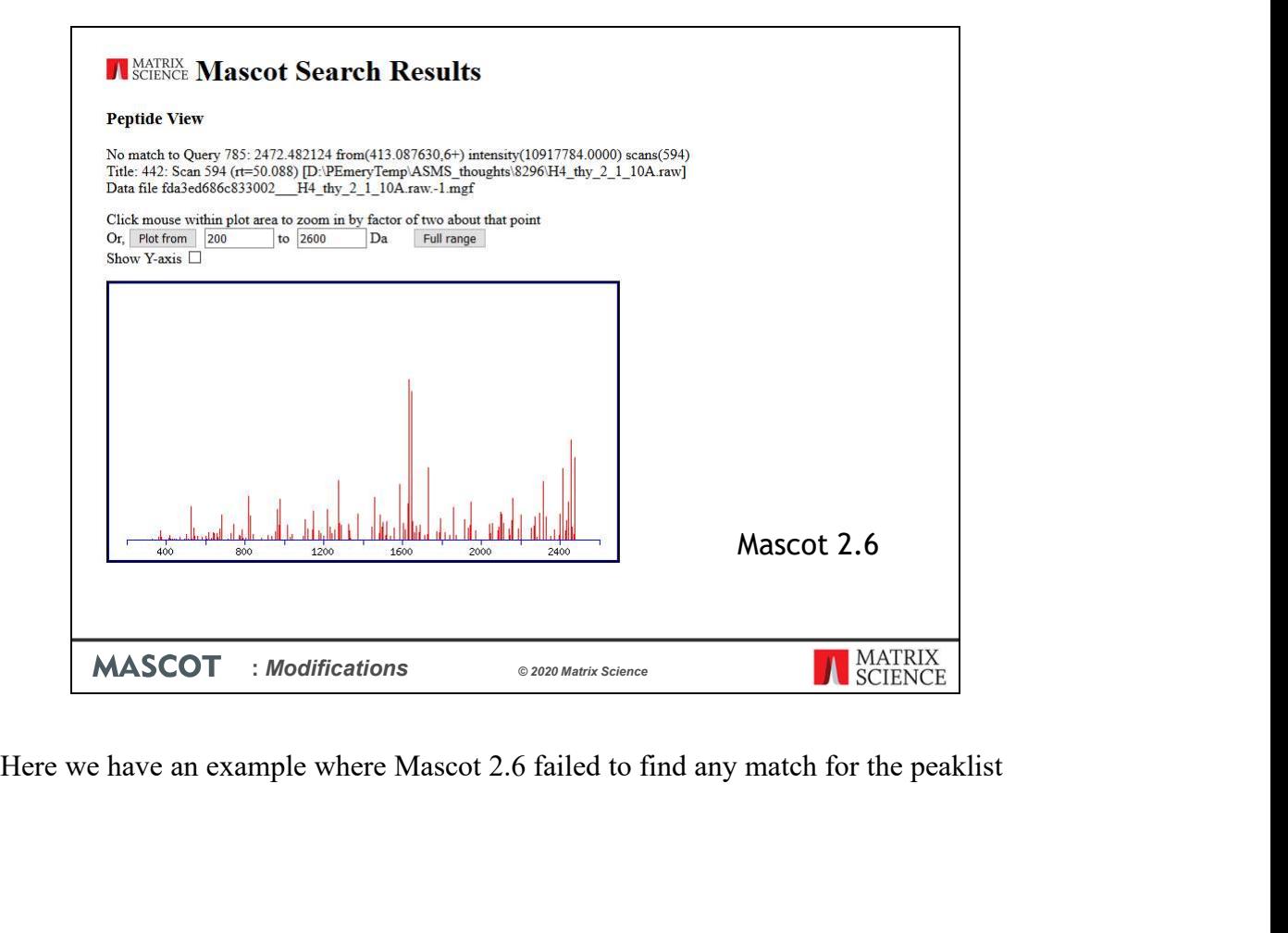

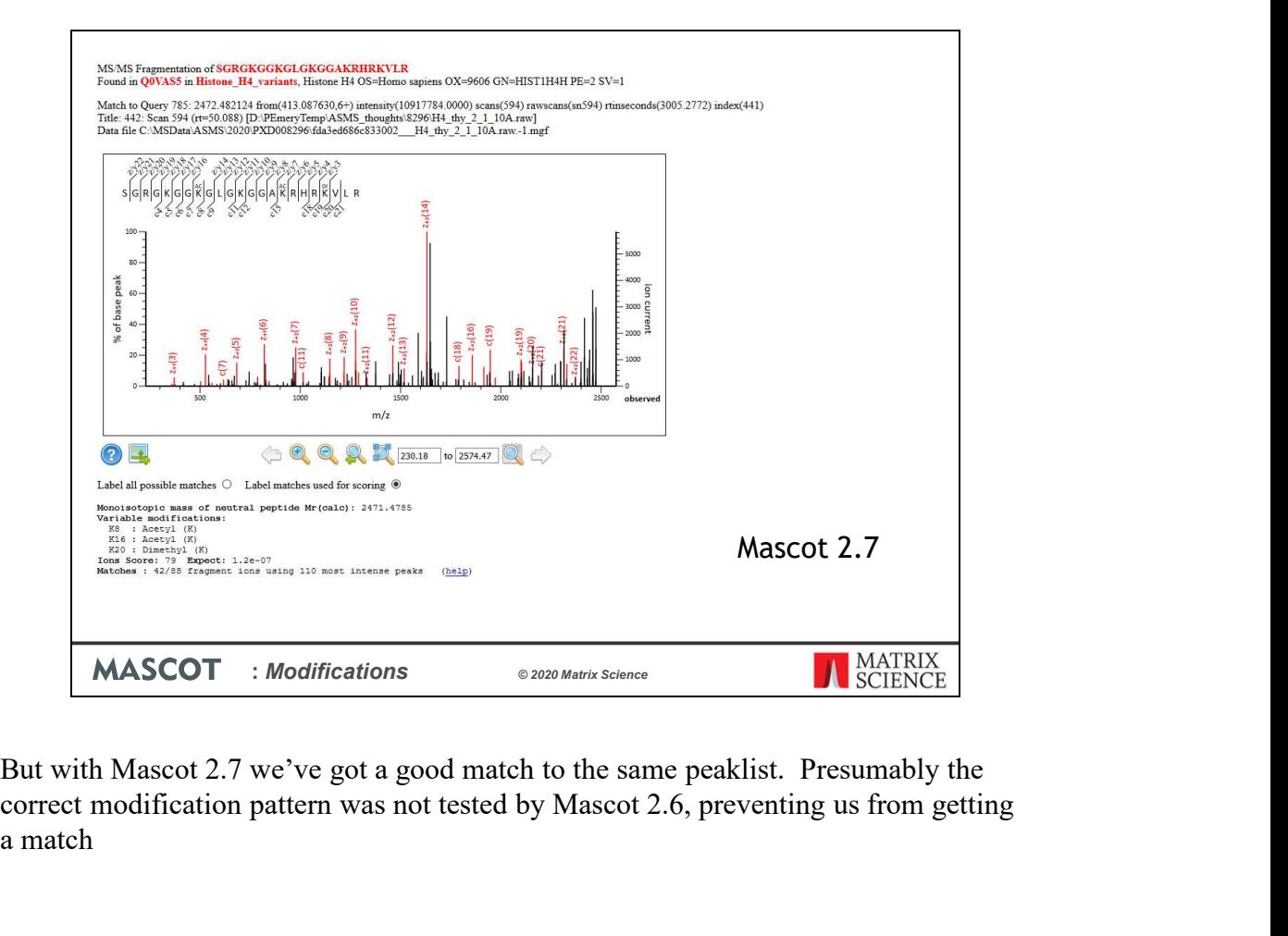

correct modification pattern was not tested by Mascot 2.6, preventing us from getting a match

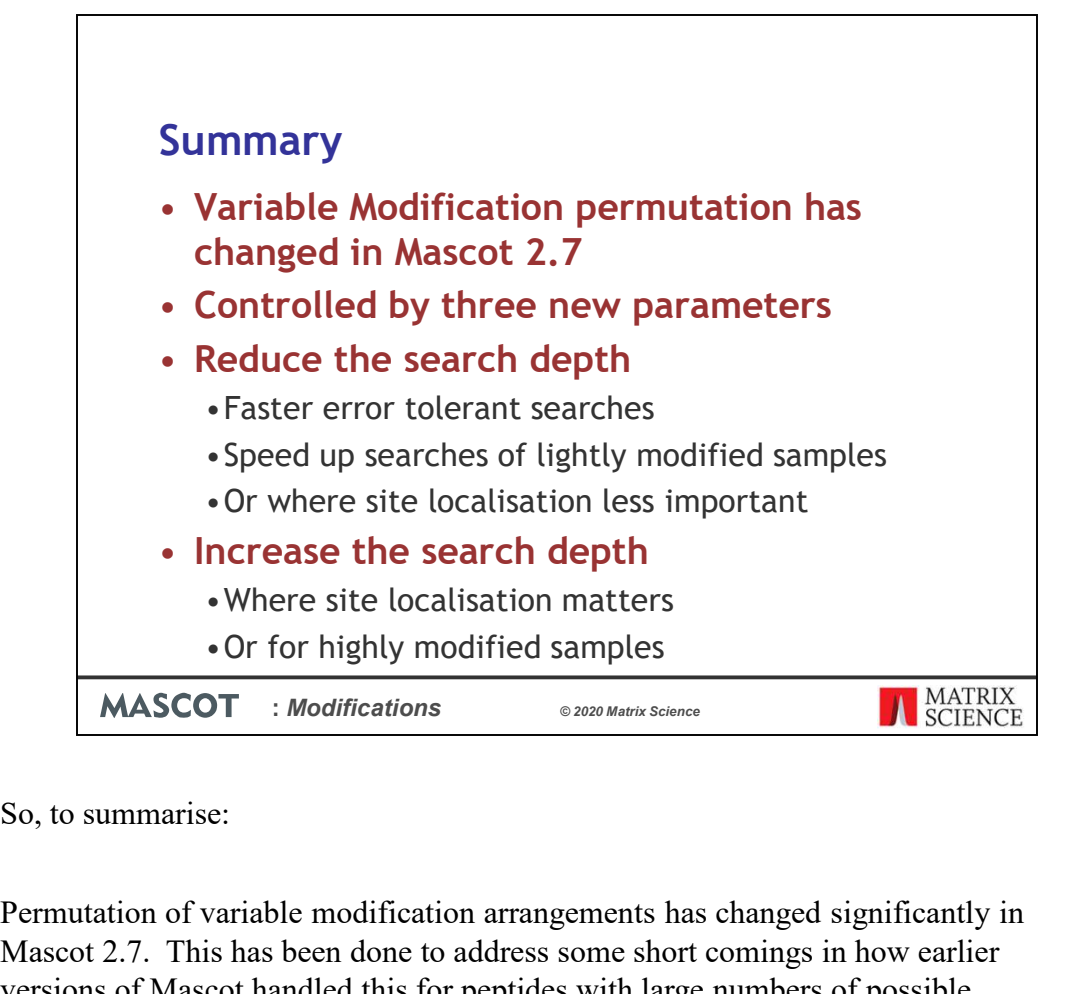

Permutation of variable modification arrangements has changed significantly in Mascot 2.7. This has been done to address some short comings in how earlier versions of Mascot handled this for peptides with large numbers of possible modification arrangements.

The new variable modification iterator is controlled by three parameters which can be set globally and overridden locally. This gives you a large amount of control over the depth of search when Mascot assigns variable modifications.

By controlling these parameters, you can either reduce the depth of the search. This will speed up searches of lightly modified samples without affecting your results. Or you can increase the depth of the search, which is important if you are interested in site localisation or in studying highly modified peptides.